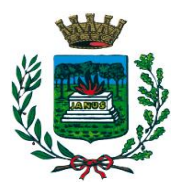

**Estru** Città di *Selvazzano Dentro* 

- Provincia di Padova -

**Prot. 6156 del 12.02.2024**

**Reg. Publ. N. 144 del 12.02.2024**

# **CONCORSO PUBBLICO PER ESAMI**

# **PER L'ASSUNZIONE A TEMPO PIENO ED INDETERMINATO DI N. 2 ISTRUTTORI AMMINISTRATIVI (AREA DEGLI ISTRUTTORI)**

**Di cui n. 1 con riserva prioritaria in favore dei soggetti di cui all'art. 1014, commi 3 e 4 e art. 678, comma 9 del decreto legislativo n. 66/2010**

# **ISTRUZIONI PROVA PRESELETTIVA**

L'espletamento della prova preselettiva del concorso in oggetto si svolgerà in modalità telematica, secondo le indicazioni riportate nelle **ISTRUZIONI reperibili al LINK [https://www.alesinformatica.com/istruzioni](https://www.alesinformatica.com/istruzioni-concorso-pubblico-da-remoto/)[concorso-pubblico-da-remoto/](https://www.alesinformatica.com/istruzioni-concorso-pubblico-da-remoto/)**

Si precisa che, al fine di verificare l'adeguatezza della dotazione tecnica e per meglio comprendere le operazioni da svolgersi il giorno della prova, ciascun candidato dovrà seguire le indicazioni riportate nel link soprariportato, **svolgendo tassativamente la simulazione almeno tre giorni prima** della data di svolgimento della prova.

Il candidato, come indicato sulle istruzioni, potrà accedere alla piattaforma con i seguenti dati:

- **Nome Utente**: il proprio codice fiscale.
- **Password**: inserire la propria data di nascita (gg/mm/aaaa)

La **prova** si svolgerà accedendo alla piattaforma della Società Ales S.r.l., società affidataria del servizio, nel rispetto delle istruzioni di cui all'allegato, pena l'esclusione dalla prova, secondo il seguente calendario:

il giorno **27/02/2024 dalle ore 8:30 alle ore 9:30** sono convocati i candidati ammessi alla prova preselettiva. I candidati che si dovessero presentare oltre l'orario indicato, non saranno ammessi a sostenere la prova. L'inizio della prova è previsto orientativamente entro le **ore 10:00.**

Tutti i candidati dovranno registrarsi e collegarsi, da dispositivo mobile (smartphone o tablet), alla conferenza Zoom per le operazioni di identificazione e di validazione del proprio ambiente di lavoro:

## **Link Zoom:<https://us02web.zoom.us/meeting/register/tZEldOCgqTwqHdJek3hJyZuO4WmB7fnz0pMN>**

# **Il candidato che omette di collegarsi alla conferenza Zoom sopra indicata nel giorno e nell'ora di convocazione sarà considerato assente e pertanto rinunciatario.**

In seguito all'accesso alla videoconferenza di cui sopra il candidato dovrà scaricare, tramite il seguente link, il file di configurazione SEB da utilizzare per accedere alla propria prova. Tale file **non dovrà assolutamente essere aperto** prima di ricevere indicazioni in merito da parte dello staff tecnico. **Qualora il file venisse aperto senza autorizzazione, il computer sarà immediatamente bloccato da una password.**

### **File di Configurazione SEB:**

**[https://www.alesinformatica.com/download/priaselva/?wpdmdl=5633&masterkey=O1D2RCF5tix3tXxaNjkHnGMV](https://www.alesinformatica.com/download/priaselva/?wpdmdl=5633&masterkey=O1D2RCF5tix3tXxaNjkHnGMVn4Cwb_L007OA56BXdPyJ-MwNS74Ap-ifaER_leYxb1YUQYRYVVTAnMA5uG0JA8w5evPXKHkmsOMgnHCwHAc) [n4Cwb\\_L007OA56BXdPyJ-MwNS74Ap-ifaER\\_leYxb1YUQYRYVVTAnMA5uG0JA8w5evPXKHkmsOMgnHCwHAc](https://www.alesinformatica.com/download/priaselva/?wpdmdl=5633&masterkey=O1D2RCF5tix3tXxaNjkHnGMVn4Cwb_L007OA56BXdPyJ-MwNS74Ap-ifaER_leYxb1YUQYRYVVTAnMA5uG0JA8w5evPXKHkmsOMgnHCwHAc)**

N.B.: Durante lo svolgimento della prova concorsuale si osserva il principio per cui le comunicazioni viaggiano a rischio del mittente (il candidato). **I candidati sono pertanto ritenuti personalmente responsabili del funzionamento delle dotazioni e della qualità e della continuità del segnale proveniente dalla loro postazione di concorso e dalla stanza isolata.** La Commissione esaminatrice può disporre in qualunque momento l'esclusione del candidato qualora eventuali malfunzionamenti tecnici o del segnale di collegamento rendano impossibile il controllo sull'ambiente privato in cui il candidato svolge la prova.

Tale pubblicazione sostituisce qualsiasi altra comunicazione agli interessati ed ha valore di notifica a tutti gli effetti di legge.

**Tutte le eventuali richieste di chiarimento o di supporto tecnico, in ordine all'espletamento della prova, potranno essere richieste per iscritto alla ditta Ales S.r.l., alla seguente mail: [assistenza.alesconcorsi@gmail.com.](mailto:assistenza.alesconcorsi@gmail.com)**

Ad ogni buon fine si allegano le Istruzioni reperibili al **LINK ISTRUZIONI:<https://www.alesinformatica.com/istruzioni-concorso-pubblico-da-remoto/>**

### **SELVAZZANO DENTRO, 12.02.2024**

IL CAPOSETTORE AFFARI GENERALI

Dott.ssa Marzia Alban